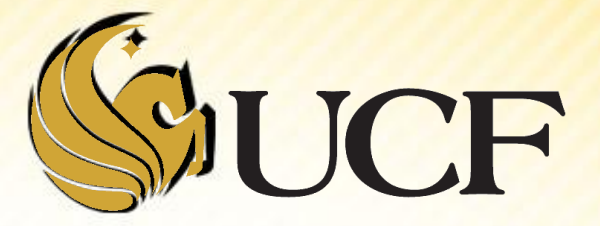

# AVL TREES

COP 3502

- We know that the search time for a node in a balanced binary search tree is O(log n)
	- **We're dividing our** search space in half each time we search the left or right branch.

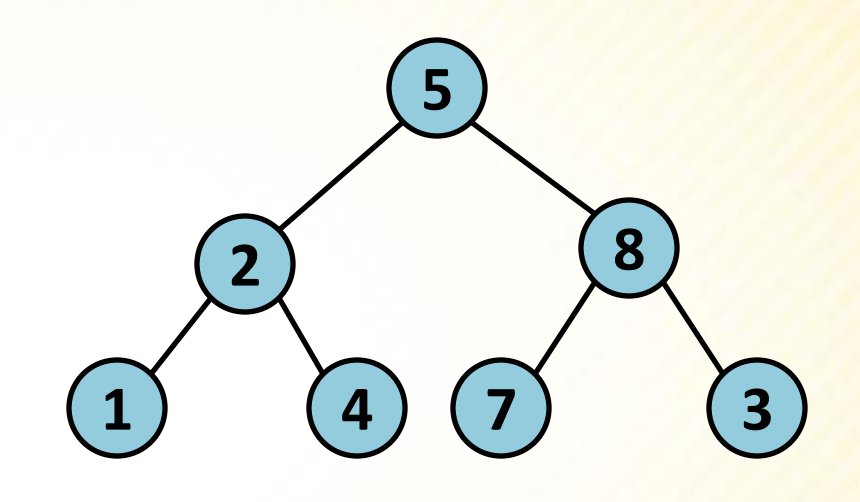

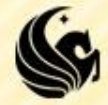

But if trees get out of balance, or have deep search paths

- Their search performance deteriorates
- **In the worst case instead of having an** *O(log n)* **search time**
- **The search time is** *O(n)*

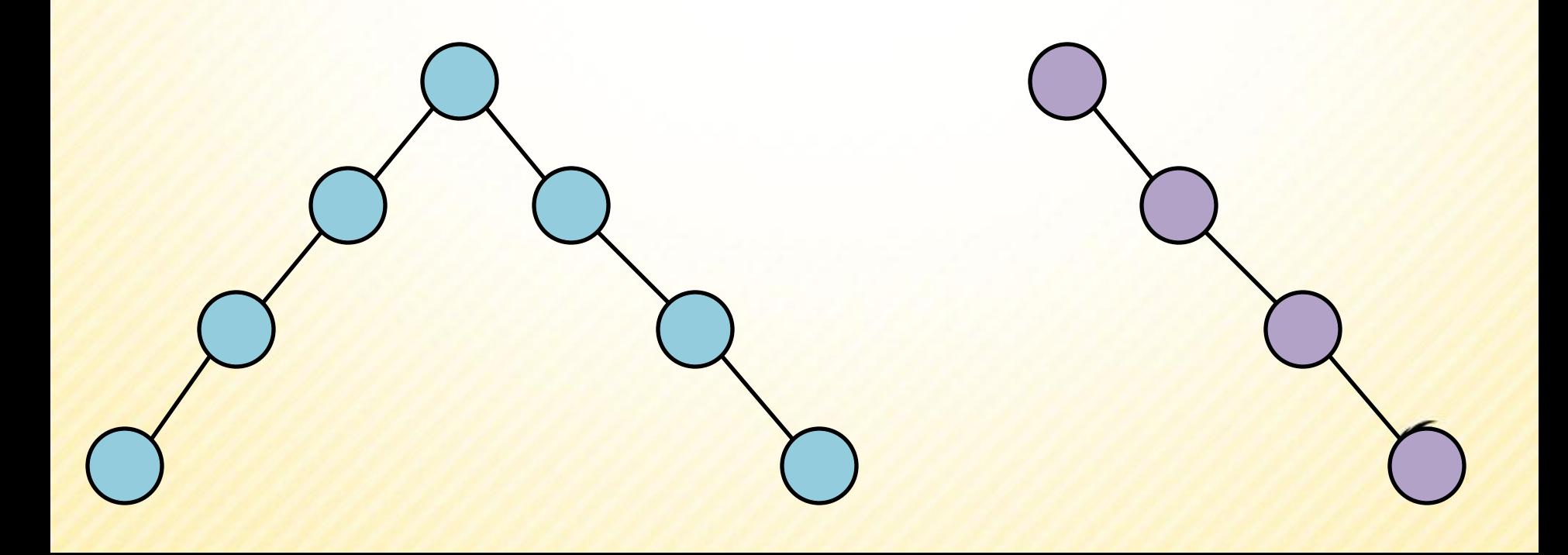

- So what we want is a tree that stays relatively balanced so that we can maintain the O(log n) search time,
	- BUT doesn't require too much work in maintaining the balance so that we can still have O(log n) insertion time.
- **2 Russian mathematicians, Adelson-Velski and** Landis, created this type of almost balanced trees
	- known as AVL trees

–

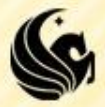

 The **AVL tree property** is that for any node N, the height of N's left and right subtrees must be equal or differ by 1.

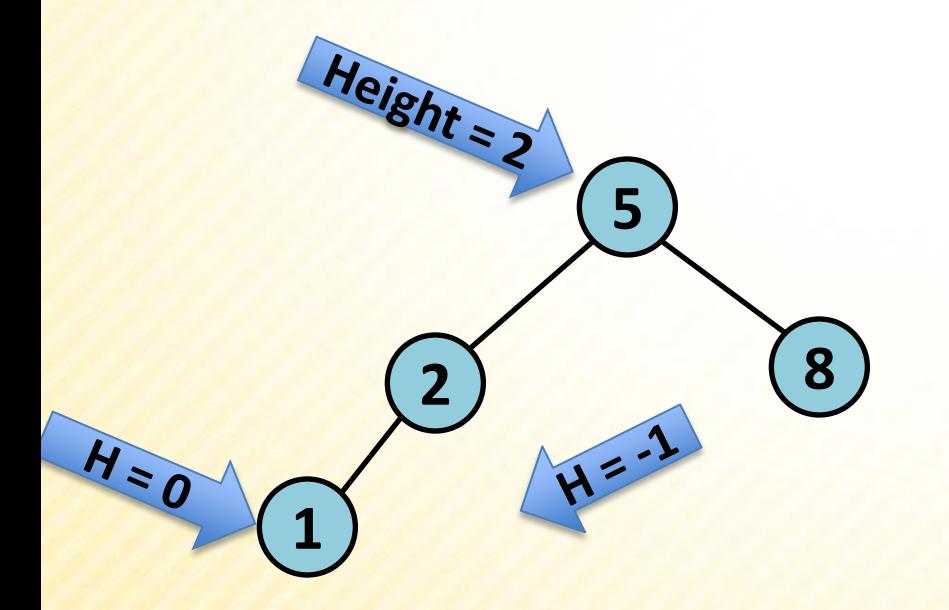

#### **height of a binary tree:**

the length of the longest path from the root to a leaf. (the height of an empty tree is -1) (the height of a leaf is 0)

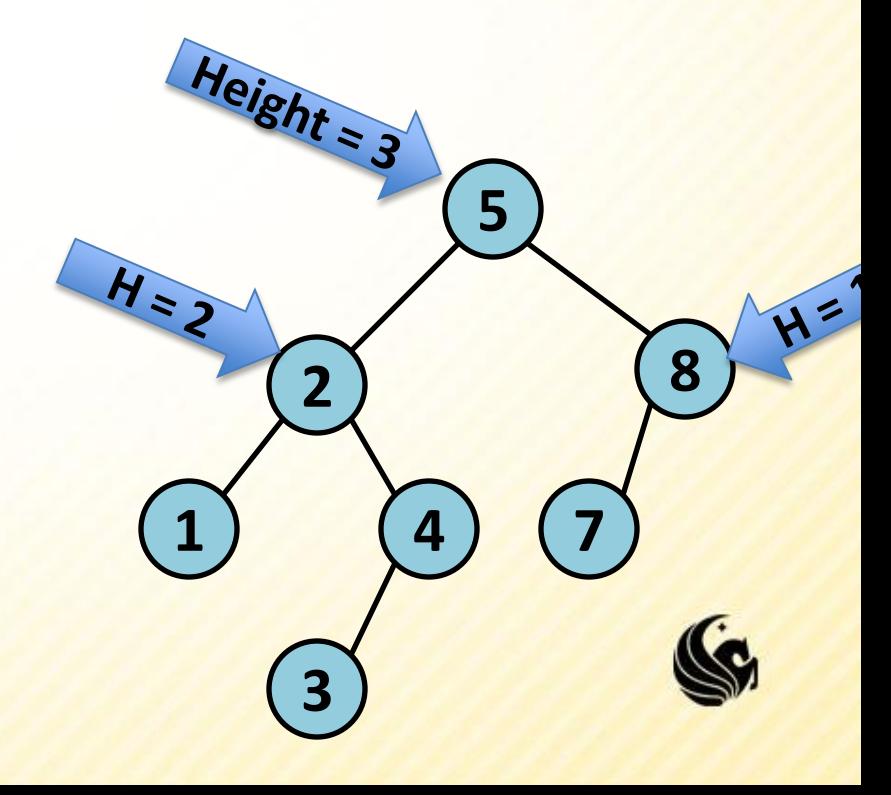

 The **AVL tree property** is that for any node N, the height of N's left and right subtrees must be equal or differ by 1.

 The **Balance Factor** is the difference in heights of the left and right subtrees at any node.

#### **height of a binary tree:**

the length of the longest path from the root to a leaf. (the height of an empty tree is -1) (the height of a leaf is 0)

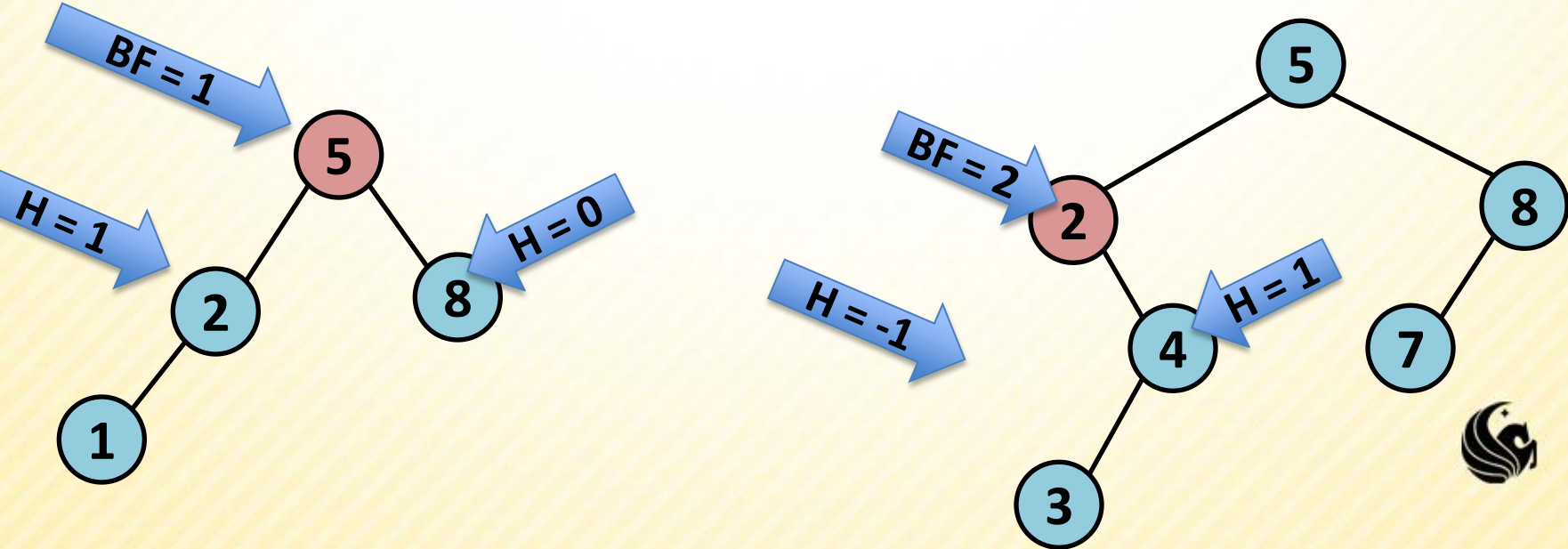

#### **Non-AVL Trees**

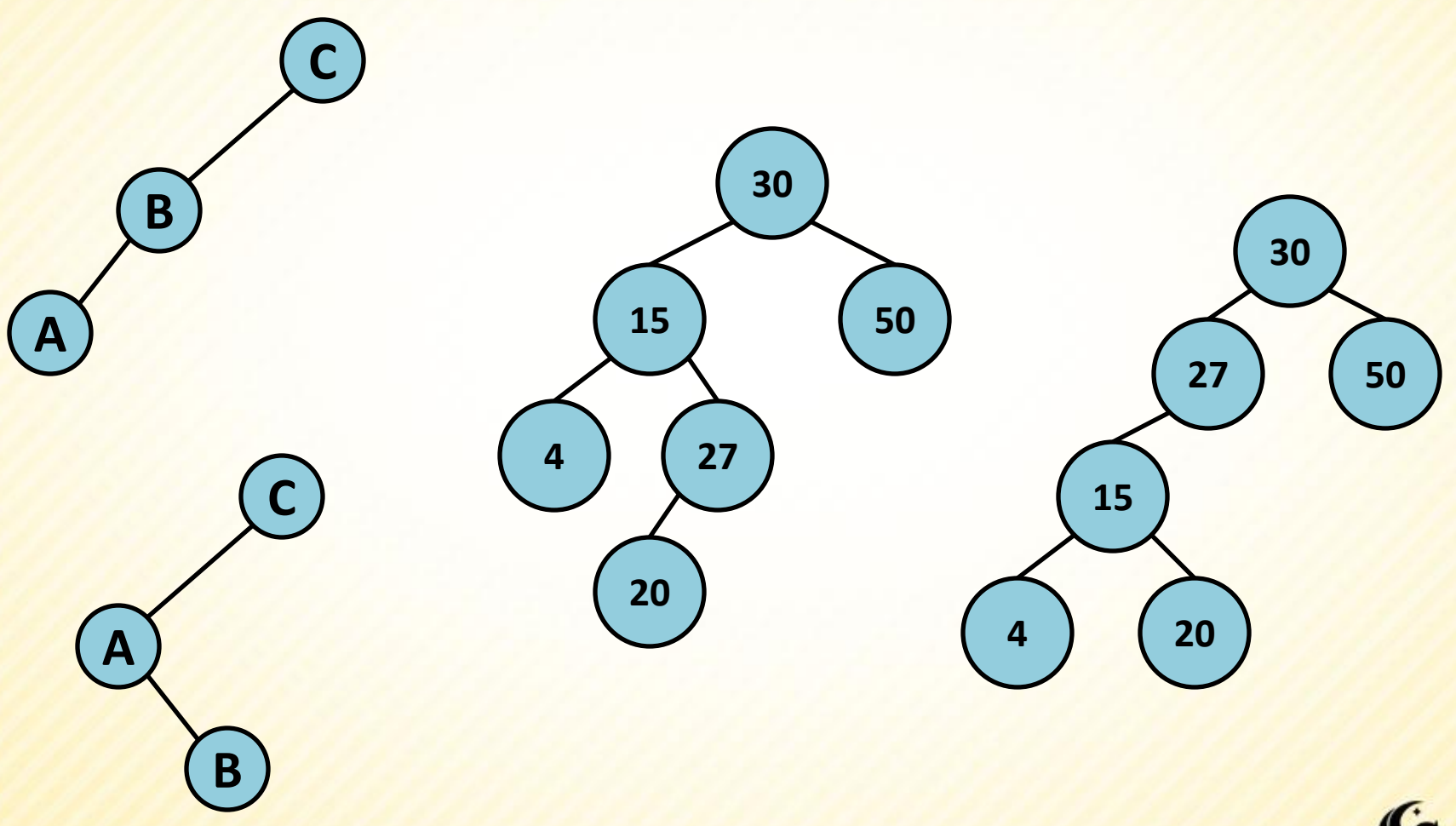

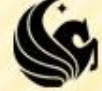

- Now that we know what an AVL tree is,
	- now the question is how do we maintain this AVL tree property when new nodes are inserted or deleted?
	- When an imbalance is introduced to a tree, it is localized to 3 nodes and their 4 subtrees.
		- Denote the 3 nodes as **A, B, C** in their inorder listing.
		- $\triangleright$  Here are the 4 possibilites of the imbalances that could occur:

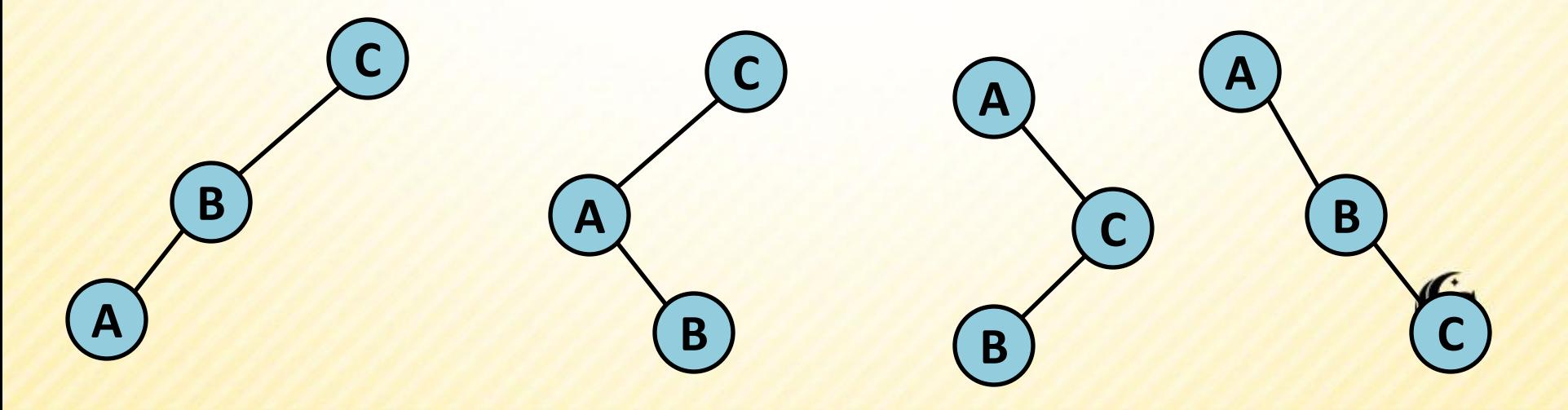

**All 4 imbalance cases can be solved by converting** to the following tree:

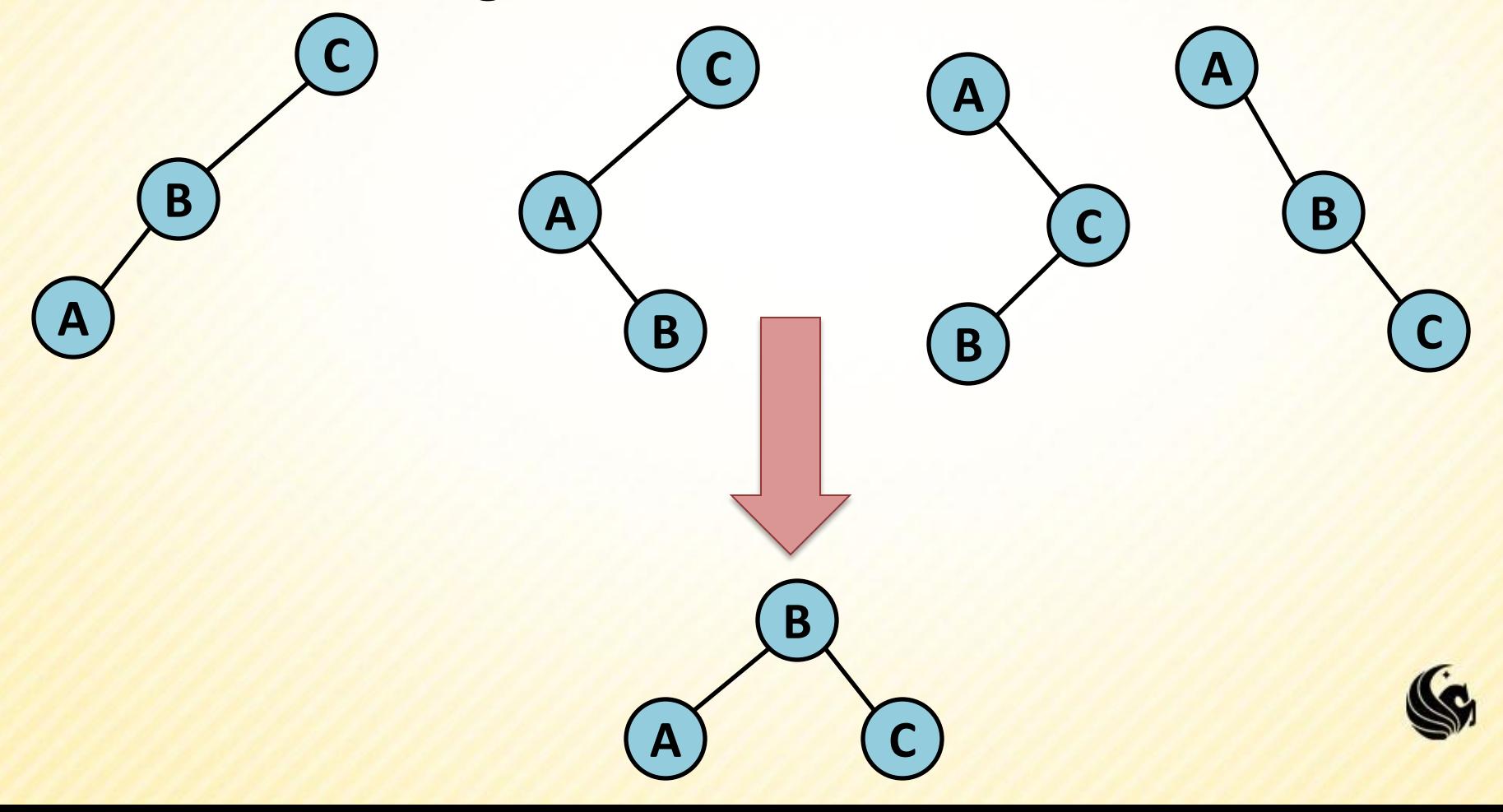

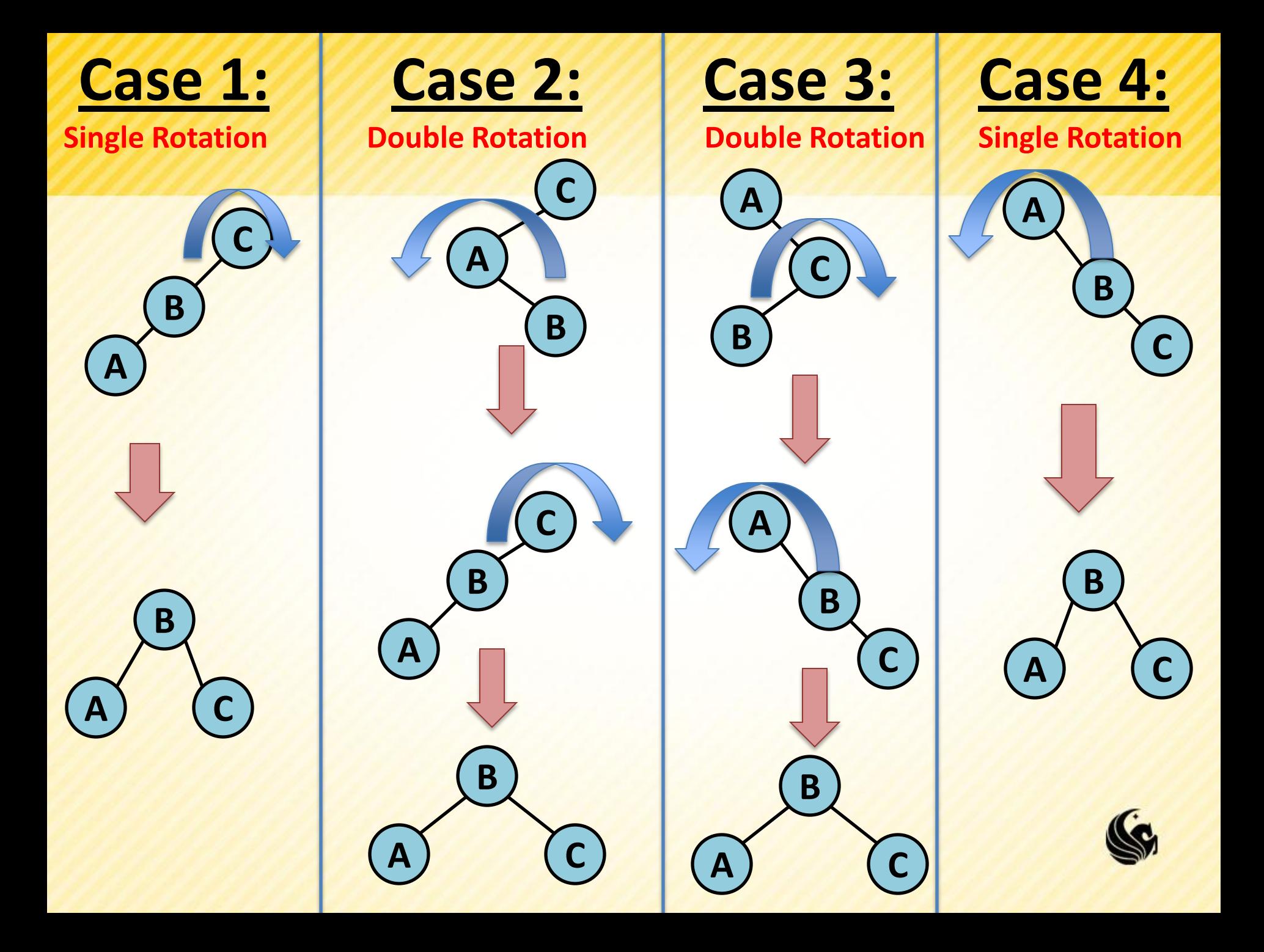

## **AVL Tree Insert**

- **So now the question is, how can we use these rotations** to actually perform an insert on an AVL tree?
	- **Here are basic steps:** 
		- **▶ Do a normal binary search tree insert**

Restore the tree based on this new leaf node, steps for restoration:

- 1) Calculate the heights of the left and right subtrees, use this to set the potentially new height of the node.
- 2) If they are within one of each other, recursively restore the parent node.
- 3) If not, then perform the appropriate rotations on that particular node, THEN recursively restore the heights of the parent node.
- **Note:** No recursive call is made if the node in question is the root node and has no parents.
- **Note:** one rebalancing will always do the trick, though we must make the recursive calls to move up the tree so that the heights stored at each node are properly recalculated.

- **The most simple insert into an AVL Tree that causes a** rebalance is inserting a 3<sup>rd</sup> node into an AVL tree that creates a tree of height 2.
	- In this example, consider inserting the value 5:

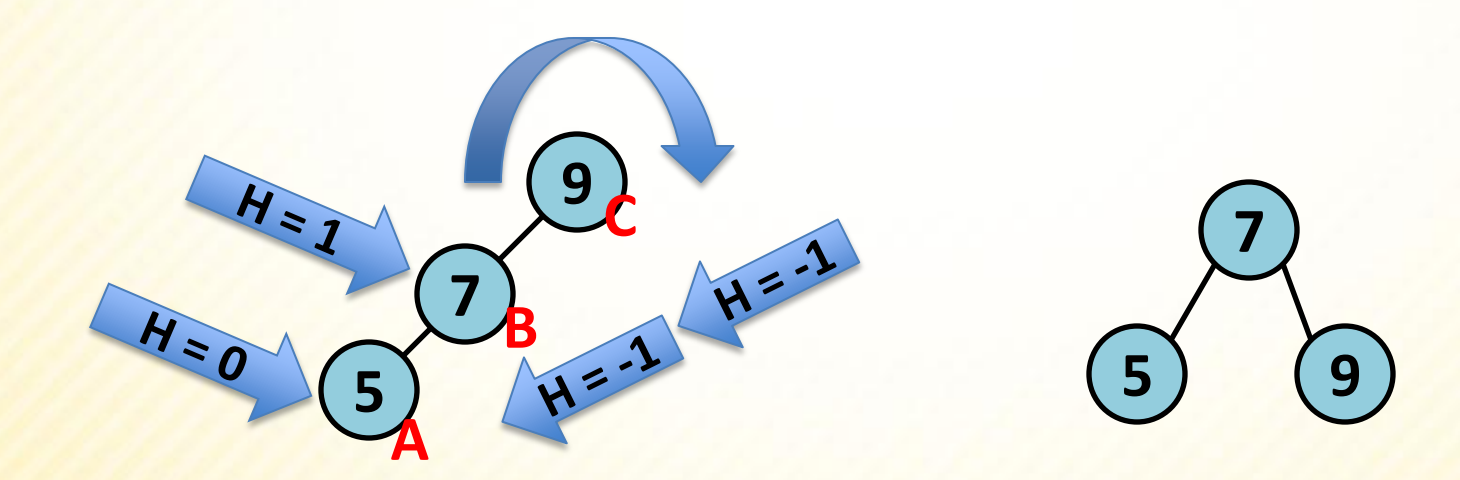

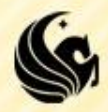

In this example, consider inserting the value 20:

 **In this situation, the nodes 27 and 15 are balanced and we don't discover an imbalance until we trace up to 30. At this point, we label the nodes A, B and C based on our trace up the tree. The three values we passed were 27, 15 and 30, respectively. Thus, our labels are A = 15, B = 27, and C = 30.**

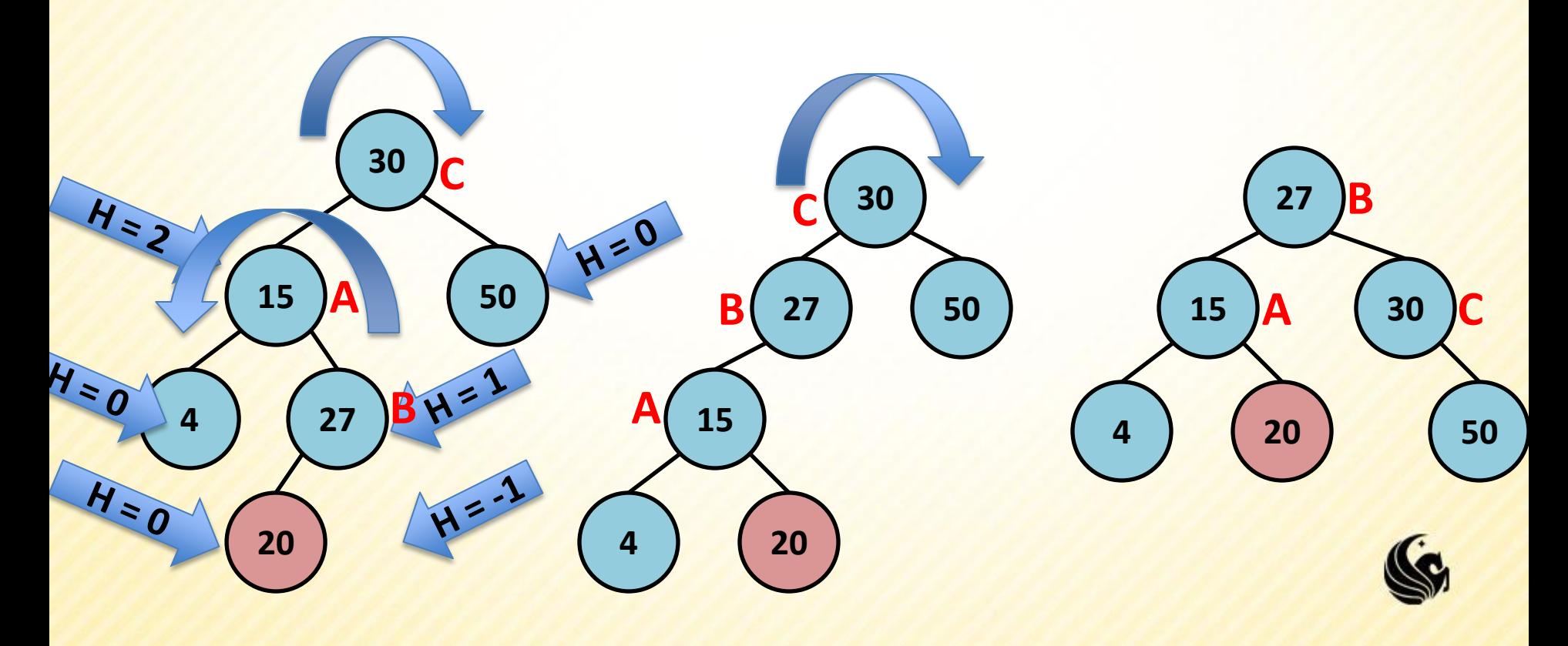

**In this example, consider inserting the value 46:** 

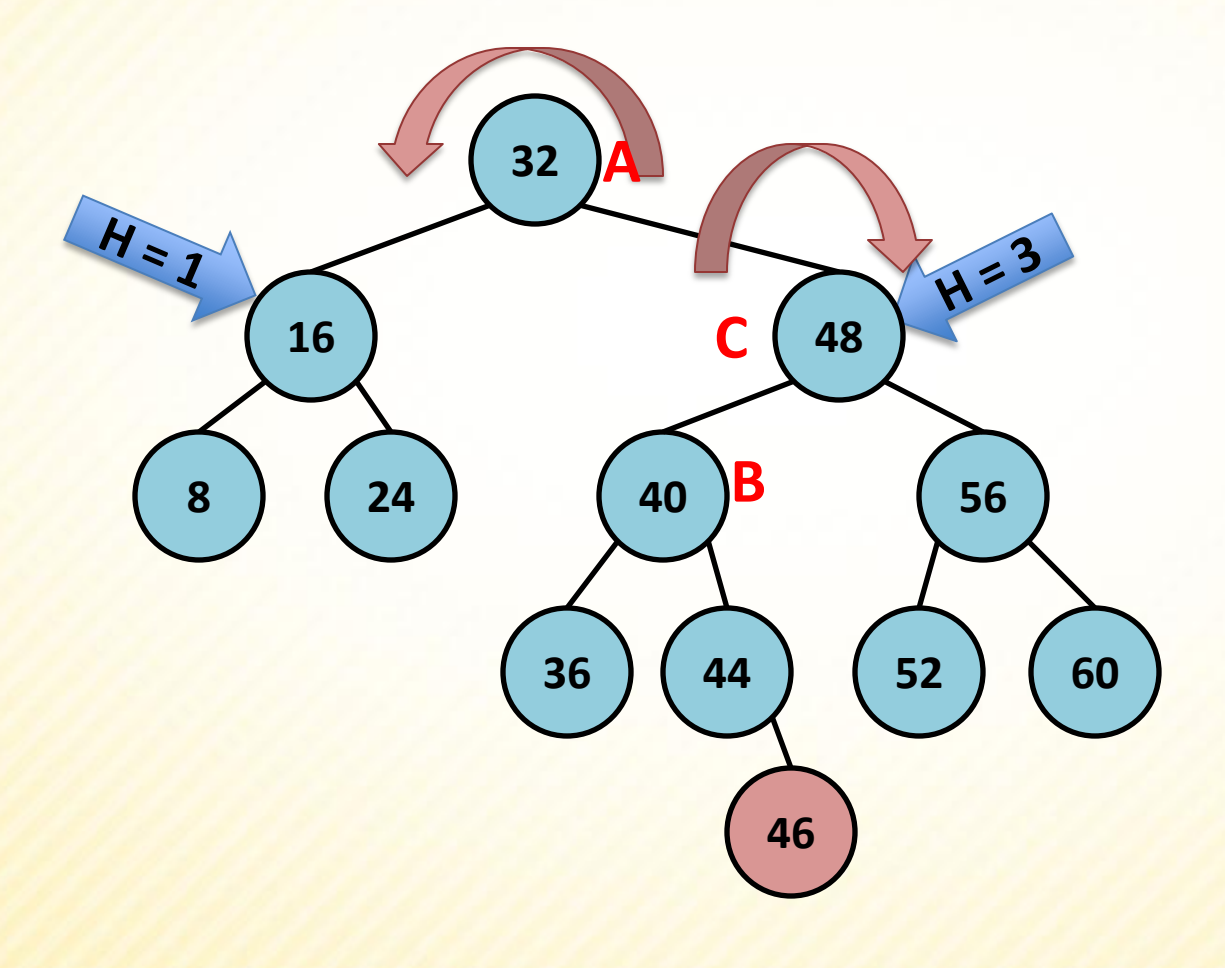

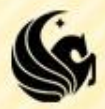

**In this example, consider inserting the value 46:** 

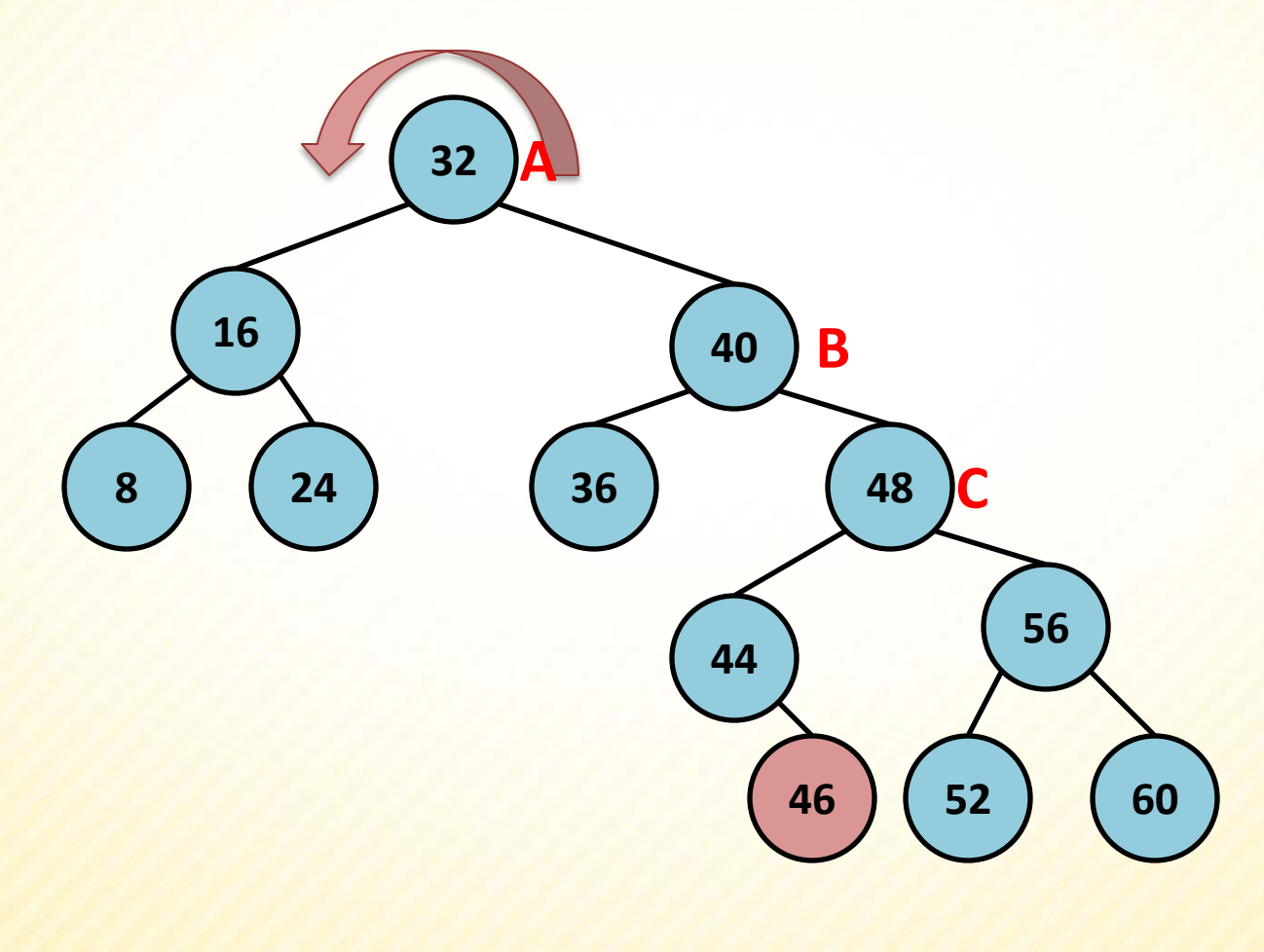

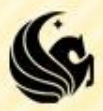

**In this example, consider inserting the value 46:** 

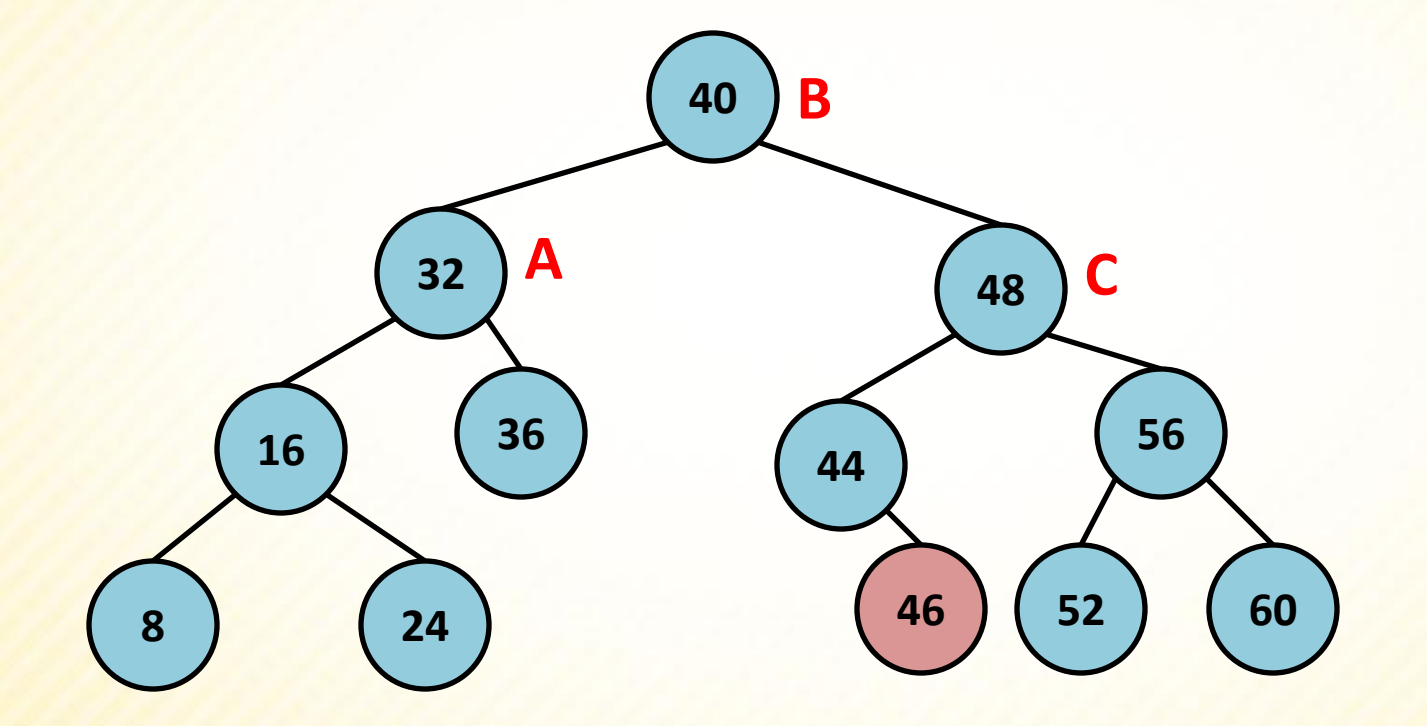

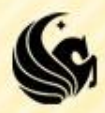

**In this example, consider inserting the value 61:** 

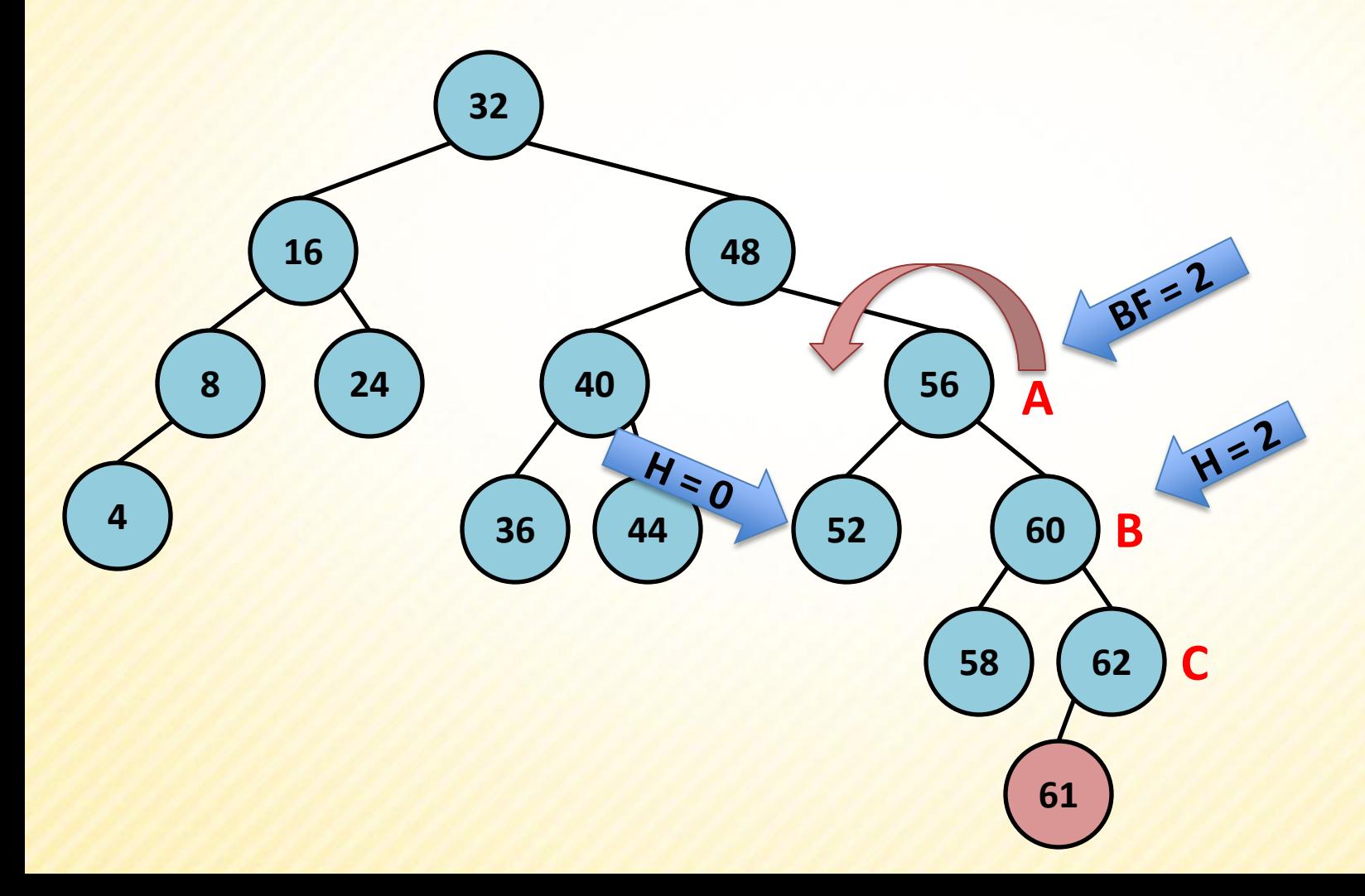

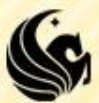

**In this example, consider inserting the value 61:** 

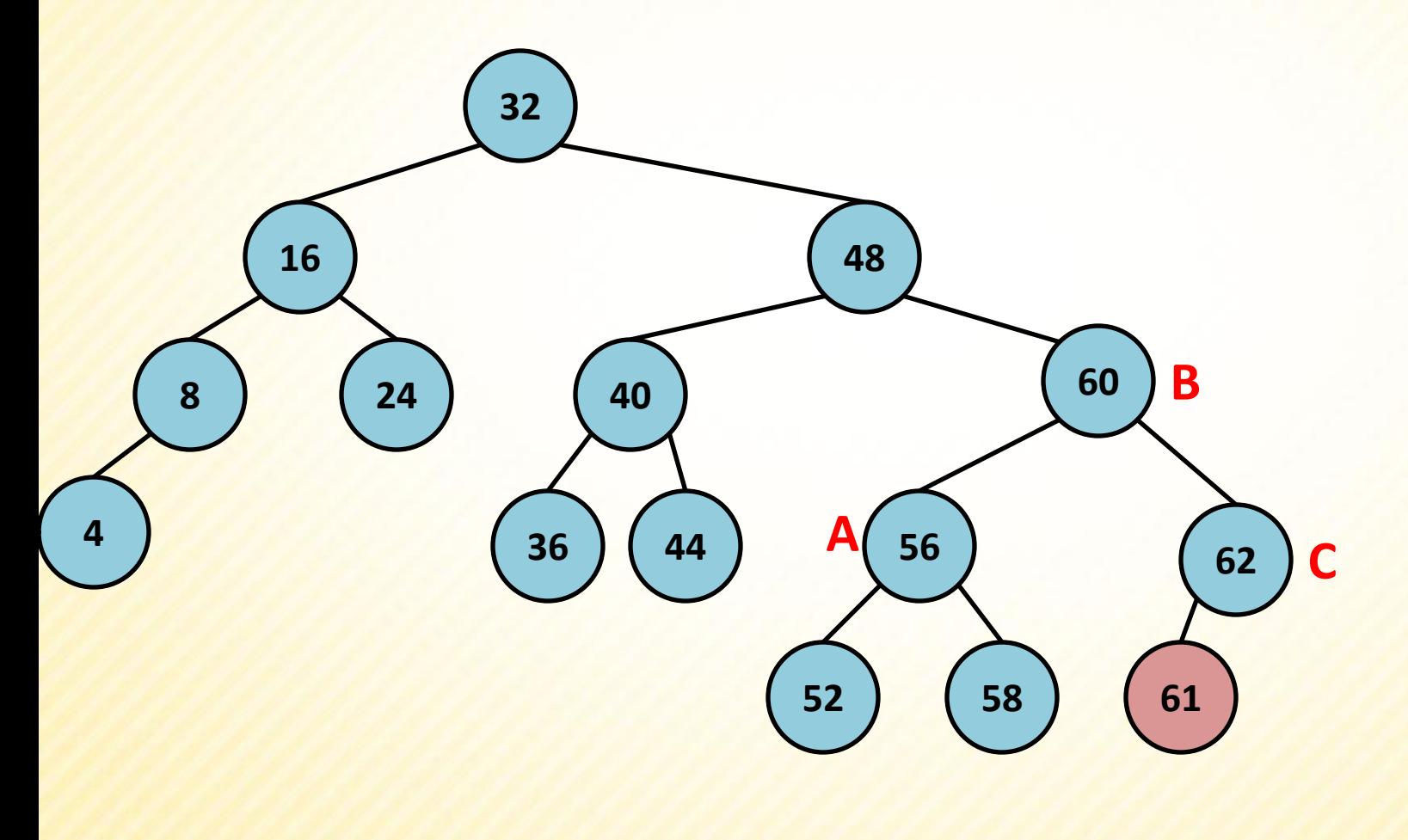

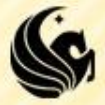

## **AVL Tree example**

**Show the resulting tree after inserting 15 into** the tree below:

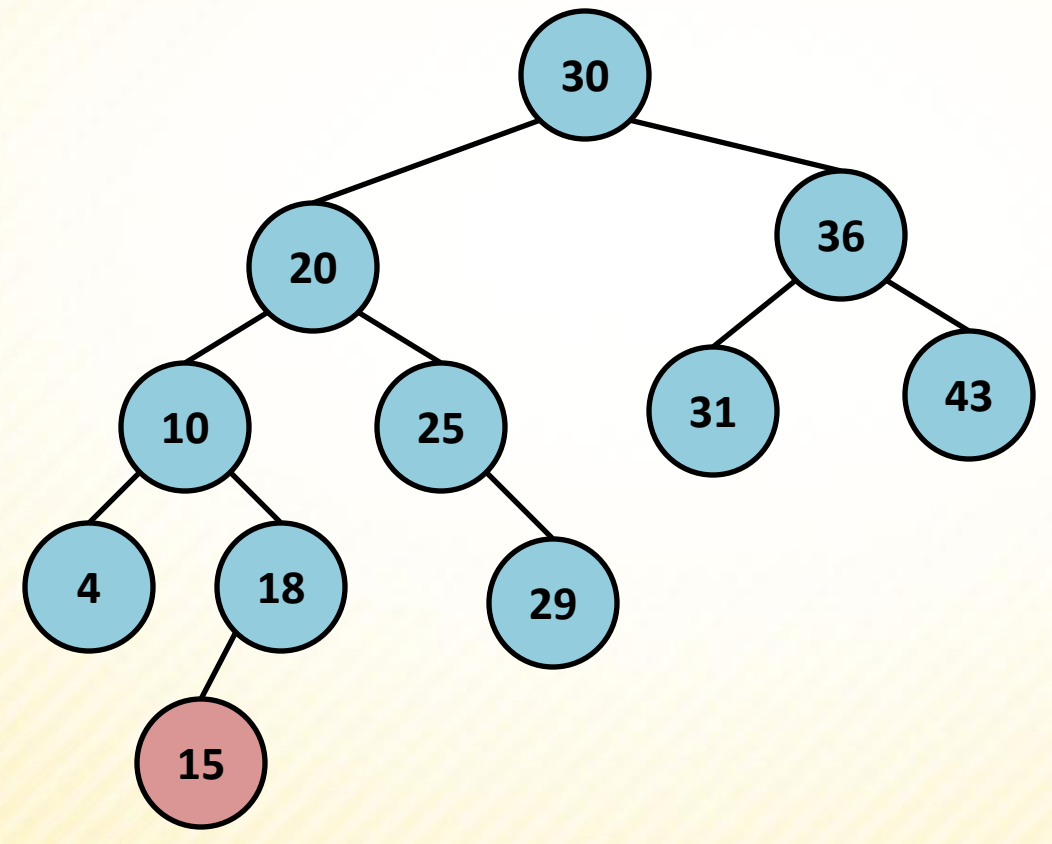

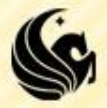

## **AVL Tree example - ANSWER**

**Show the resulting tree after inserting 15 into** the tree below: Imbalanced, Balance Factor = 2 **30 C**H=1  $H = 3$ **36 20 B 43 A 31 10 25 4 18 29 15**

## **AVL Tree example - ANSWER**

**Show the resulting tree after inserting 15 into** the tree below:

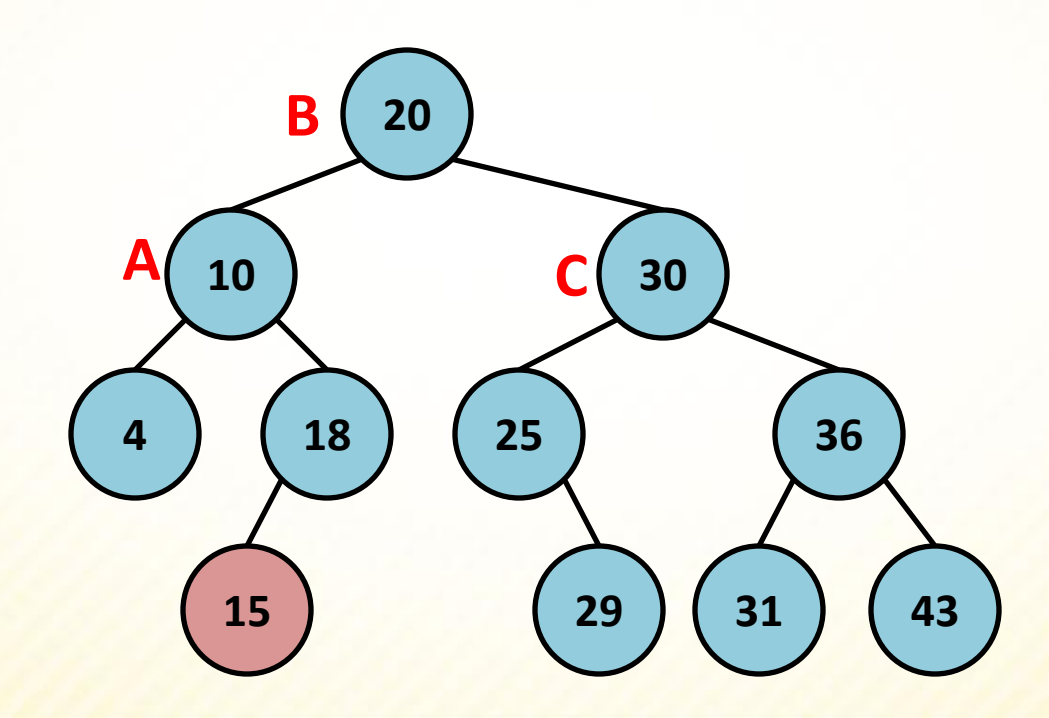

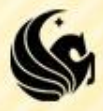